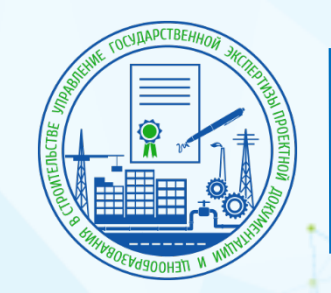

**ГОСЭКСПЕРТИЗА ХАНТЫ-МАНСИЙСКОГО АВТОНОМНОГО ОКРУГА - ЮГРЫ**

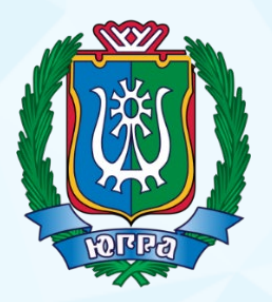

**Внедрение технологий информационного моделирования в процесс экспертизы проектной документации**

#### **ОБАДЬЯНОВ АЛЕКСАНДР ВИКТОРОВИЧ**

Заместитель директора АУ «Управление государственной экспертизы проектной документации»

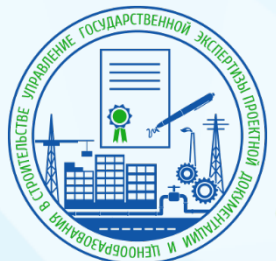

## **Мониторинг взаимодействия с технологиями информационного моделирования наших заявителей**

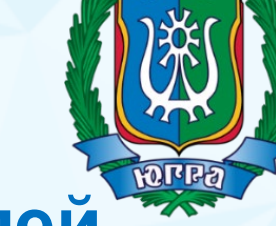

**70%** Доля заявителей, не располагающих<br>**70%** необходимым программным обеспечением

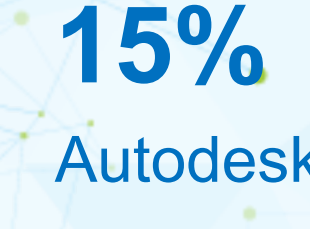

**67%**

Доля заявителей, не обучивших сотрудников в области ТИМ **33%**

Доля заявителей, обучивших сотрудников в области ТИМ

Autodesk **7%** Bentley Systems **5%** Специальное ПО **3%** Аскон

Автономное учреждение **«Управление государственной экспертизы проектной документации»**  тел.: (3467) 35-99-35 (приёмная) тел.: (3467) 36-30-46 (сектор приёма документации) сайт: exp86.ru

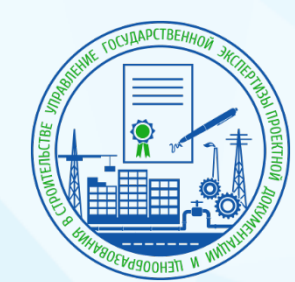

## **Наше программное обеспечение**

M

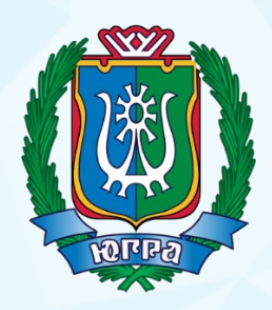

3

## Autodesk Revit

## Navisworks Manage

IBRI

# **GRAPHISOFT**

AUTODESK

Автономное учреждение **«Управление государственной экспертизы проектной документации»**  тел.: (3467) 35-99-35 (приёмная) тел.: (3467) 36-30-46 (сектор приёма документации) сайт: exp86.ru

SO<sub>2</sub>

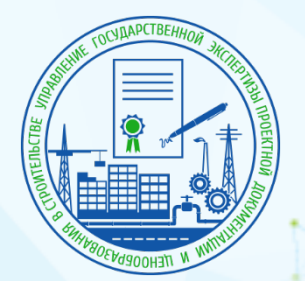

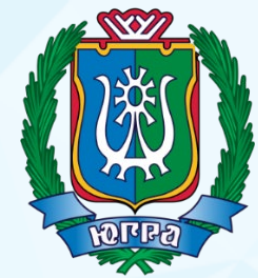

#### **Преимущества использования технологий**

#### **информационного моделирования в процессе экспертизы**

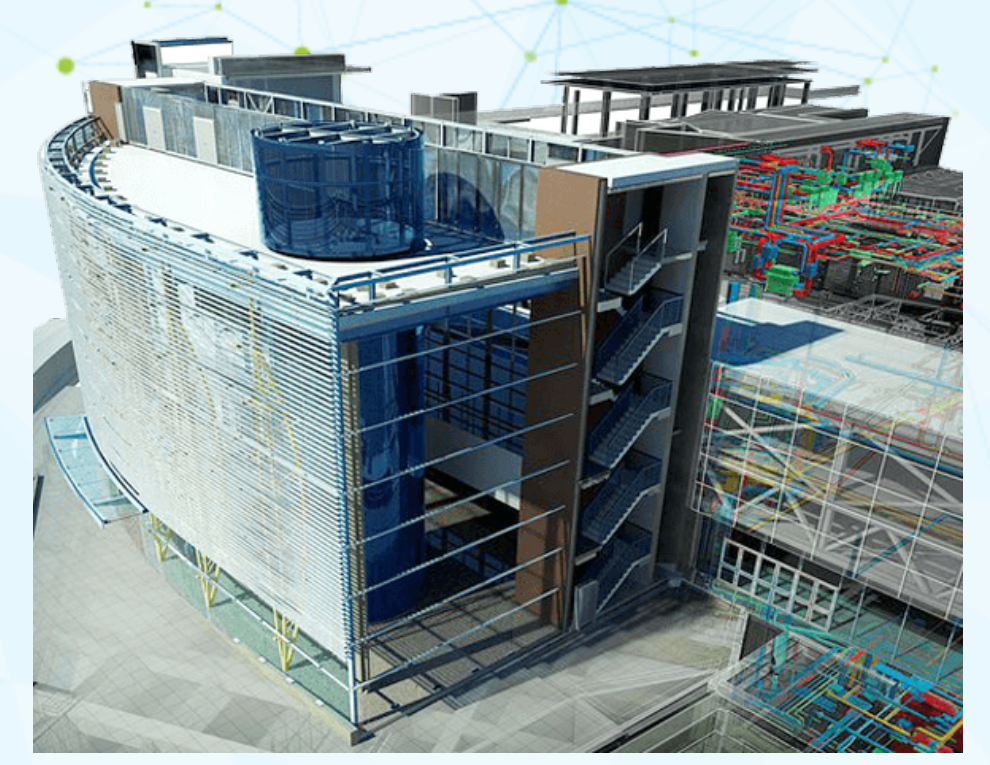

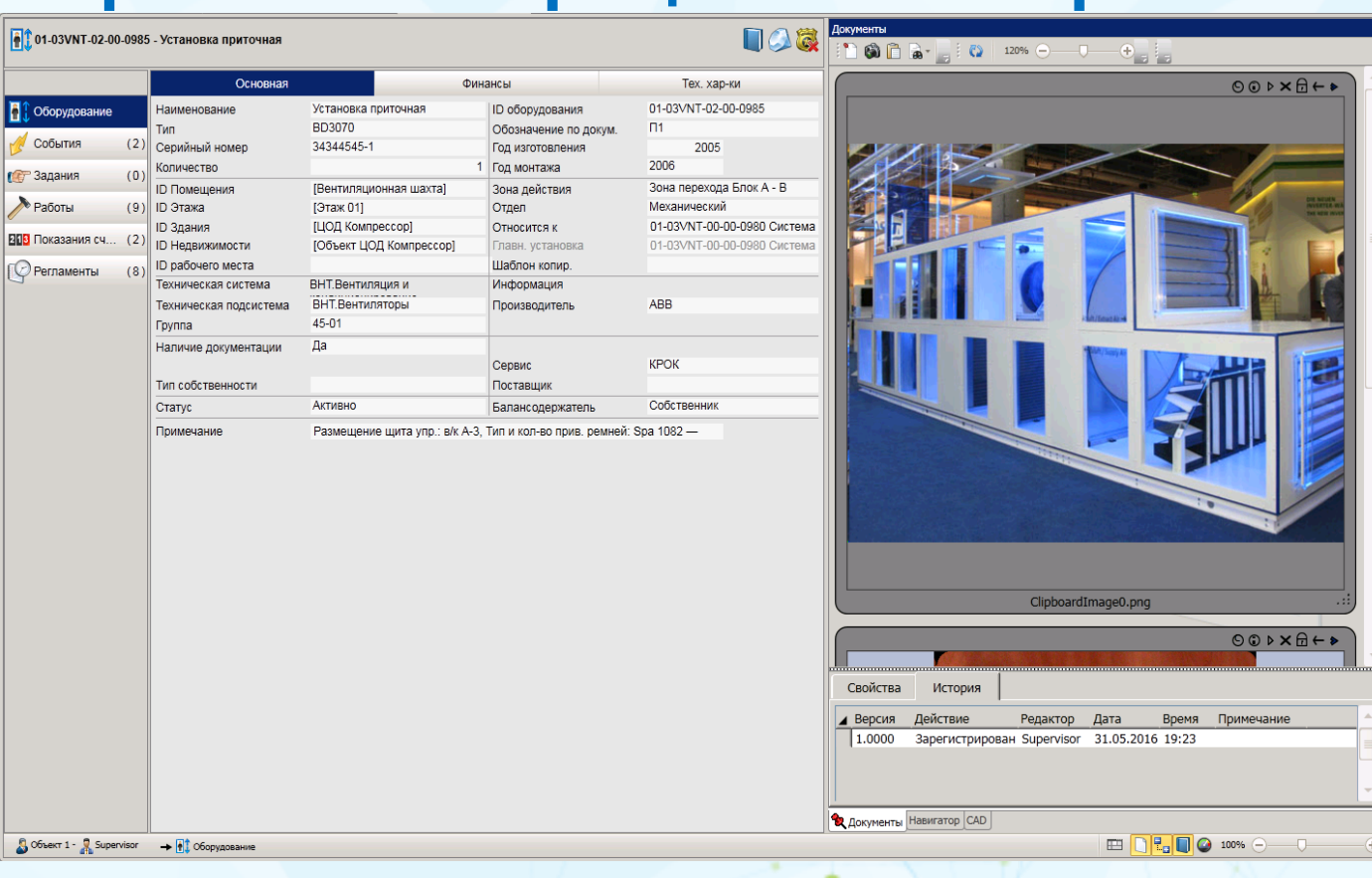

Автономное учреждение **«Управление государственной экспертизы проектной документации»**  тел.: (3467) 35-99-35 (приёмная) тел.: (3467) 36-30-46 (сектор приёма документации) сайт: exp86.ru

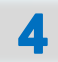

### **Карточка оборудования Информационная модель**

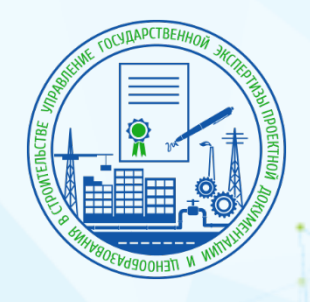

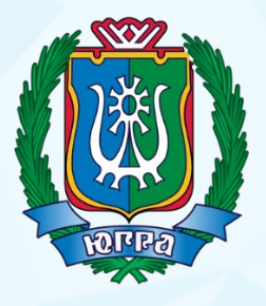

**Мы ведём работу в направлении внедрения технологий информационного моделирования**

**ОБУЧЕНИЕ ЭКСПЕРТОВ**

**ОБНОВЛЕНИЕ МАТЕРИАЛЬНО-ТЕХНИЧЕСКОЙ БАЗЫ**

**ВНЕДРЕНИЕ ПРОГРАММНОГО ОБЕСПЕЧЕНИЯ**

**ГОТОВЫ РАБОТАТЬ С «ПИЛОТНЫМИ ПРОЕКТАМИ»**

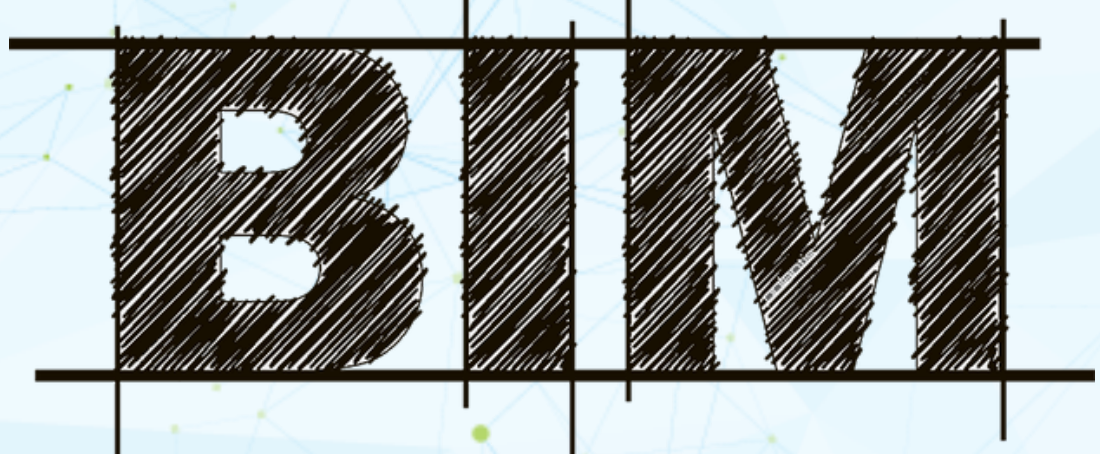

Автономное учреждение **«Управление государственной экспертизы проектной документации»**  тел.: (3467) 35-99-35 (приёмная) тел.: (3467) 36-30-46 (сектор приёма документации) сайт: exp86.ru

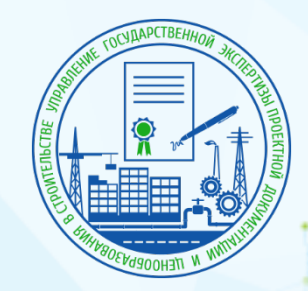

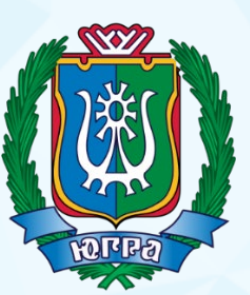

6

Ханты-Мансийск O

## **СПАСИБО ЗА ВНИМАНИЕ!**

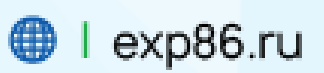

O

#### $\bullet$  | +7 (3467) 35-99-35

628012, Ханты-Мансийский автономный округ - Югра, г. Ханты-Мансийск, ул. Коминтерна, д. 23

> Автономное учреждение **«Управление государственной экспертизы проектной документации»**  тел.: (3467) 35-99-35 (приёмная); тел.: (3467) 36-30-46 (сектор приёма документации); сайт: exp86.ru